**SU-8175** Seat No.

## **M. C. A. (Sem. IV) Examination April / May – 2006 Visual Programming**

*(New Course)*

Time : Hours] [Total Marks : **75**]

- **1** Attempt any **five** : **35**
	- (a) Explain MFC.
	- (b) Write a program to create a simple window using MFC.
	- (c) Write a program to create user defined pen to draw a line and rectangle.
	- (d) Explain Save DC ( ) and Restore  $D(\&)$  functions with example.
	- (e) Explain Mouse Handlers.
	- (f) Explain Key board message handlers.
- **2** Develop any **one** project : **40**

Develop a menu driven application for a calender upon execution of this application a calender of current year must be shown in the area of main window : between MFC.<br>
ite a program to create a simple window using<br>
ite a program to create user defined pen to<br>  $\frac{1}{2}$  and rectangle.<br>
blain Save DC ( ) and Restore D(&) function<br>
mple.<br>
blain Mouse Handlers.<br>
blain Key boar

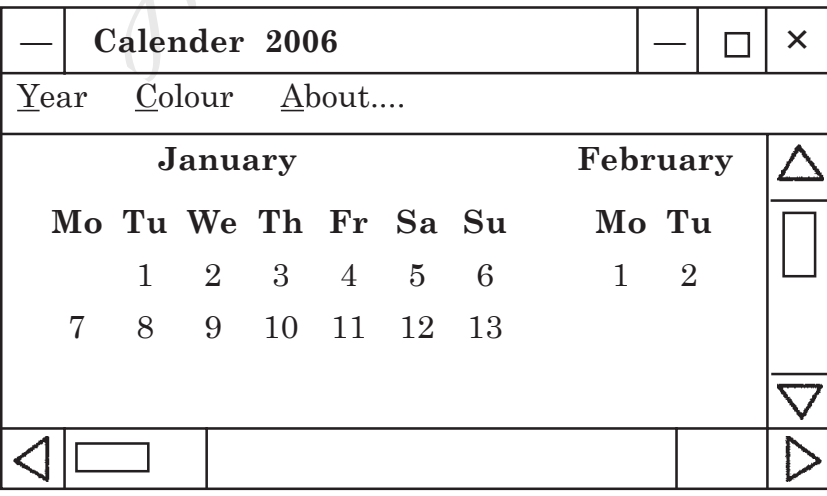

**SU-8175] 1 [Contd...**

[Click to download similar question papers from www.howtoexam.com just for free](http://www.howtoexam.com)

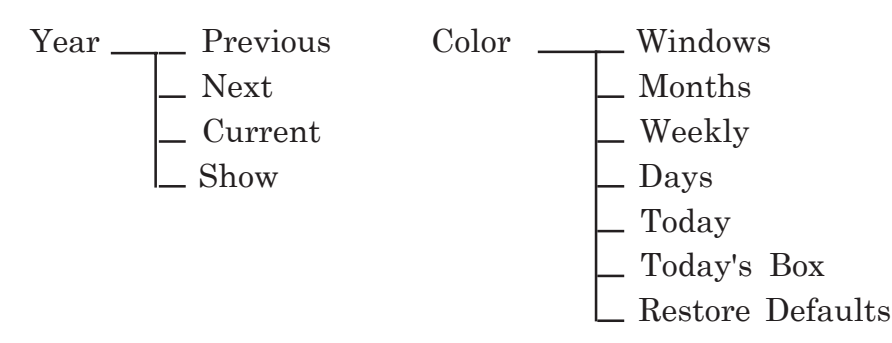

**OR**

- **2** (a) Develop a project for mini editor having following functions :
	- (1) Cut
	- (2) Copy
	- (3) Paste
	- (4) Undu
	- (5) Redo
	- (6) Select All
	- (7) Find
	- (1) Cut<br>
	(2) Copy<br>
	(3) Paste<br>
	(4) Undu<br>
	(5) Redo<br>
	(6) Select All<br>
	(7) Find<br>
	(8) Replace and Replace All.<br>
	(7) Find<br>
	(8) Replace and Replace All.